# Package 'SeedMatchR'

October 24, 2023

Title Find Matches to Canonical SiRNA Seeds in Genomic Features

Version 1.1.1

Description On-target gene knockdown using siRNA ideally results from binding fully complementary regions in mRNA transcripts to induce cleavage. Off-target siRNA gene knockdown can occur through several modes, one being a seed-mediated mechanism mimicking miRNA gene regulation. Seed-mediated off-target effects occur when the ~8 nucleotides at the 5' end of the guide strand, called a seed region, bind the 3' untranslated regions of mRNA, causing reduced translation. Experiments using siRNA knockdown paired with RNA-seq can be used to detect siRNA sequences with potential off-target effects driven by the seed region. 'SeedMatchR' provides tools for exploring and detecting potential seed-mediated off-target effects of siRNA in RNA-seq experiments. 'SeedMatchR' is designed to extend current differential expression analysis tools, such as 'DESeq2', by annotating results with predicted seed matches. Using publicly available data, we demonstrate the ability of 'SeedMatchR' to detect cumulative changes in differential gene expression attributed to siRNA seed regions.

License MIT + file LICENSE

Encoding UTF-8

RoxygenNote 7.2.3

#### biocViews

**Suggests** knitr, rmarkdown, testthat  $(>= 3.0.0)$ , org.Rn.eg.db

# Config/testthat/edition 3

Imports dplyr, Biostrings, ggmsa, msa, ggplot2, utils, AnnotationHub, GenomeInfoDb, GenomicFeatures, cowplot, testit, lifecycle, stringr, stats

# VignetteBuilder knitr

**Depends**  $R (= 4.1.0)$ 

# URL <https://tacazares.github.io/SeedMatchR/>

# NeedsCompilation no

```
Author Tareian Cazares [aut, cre] (<https://orcid.org/0000-0003-4624-6156>),
     Gulcin Ozer [aut] (<https://orcid.org/0000-0002-8315-8051>),
     Jibo Wang [aut],
     Rick Higgs [aut],
     Eli Lilly and Company [cph]
```
Maintainer Tareian Cazares <tareian.cazares@lilly.com>

Repository CRAN

Date/Publication 2023-10-24 20:30:02 UTC

# R topics documented:

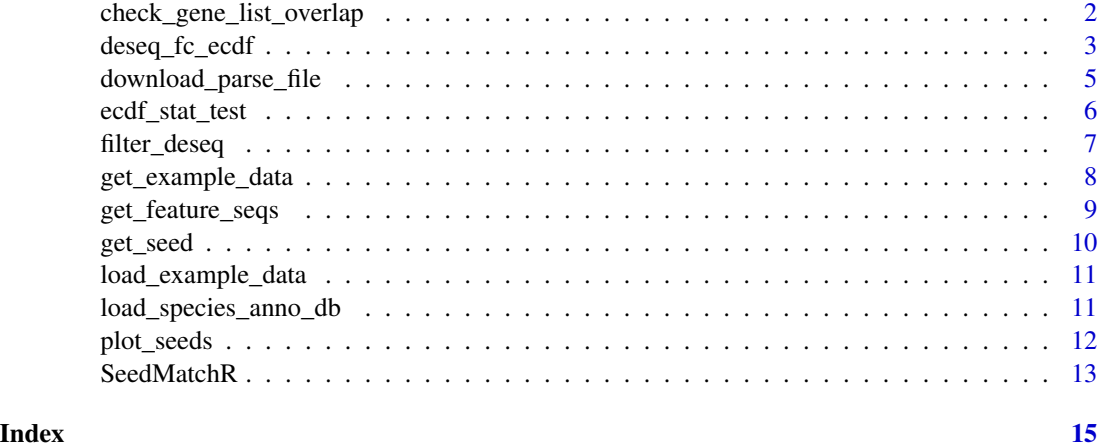

check\_gene\_list\_overlap

*Check if input gene lists overlap*

# Description

Check if input gene lists overlap

# Usage

```
check_gene_list_overlap(gene.lists)
```
# Arguments

gene.lists A list of gene lists. example: list(c("gene1", "gene2"), c("gene1"))

# Value

Warning if gene sets overlap

<span id="page-1-0"></span>

<span id="page-2-0"></span>deseq\_fc\_ecdf 3

# Examples

```
# Overlap
check_gene_list_overlap(list(c("gene1", "gene2"), c("gene1")))
#No overlap
check_gene_list_overlap(list(c("gene1", "gene2"), c("gene3")))
```
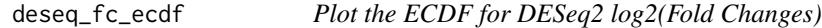

# Description

This functions will take DESeq2 results as a data. frame and plot the ecdf for the input gene. lists.

The gene sets to plot should be provided as a list of lists.

Example:

gene.lists = list("Background" = c("gene1", "gene2"), "Target" = c("gene2", "gene3"), "Overlap" =  $c("gene2")$ )

This function will also perform statistical testing if plot.hist is TRUE. The output will be saved to a PDF if an output. filename is provided.

Users can define the groups that are to be compared in the statistical test using the null.name and target.name arguments. The names must be found in gene.lists. The factor.order is used to order the groups in the analysis.

This functions returns:

- \$plot: The ECDF plot
- \$stats: The stats results object

# Usage

```
deseq_fc_ecdf(
 res,
  gene.lists,
  title = "ECDF",
  output.filename = NULL,
 palette = SeedMatchR.palette,
  factor.order = NULL,
 x.lims = c(-1, 1),
  stats.test = NULL,
  alternative = "greater",
 null.name = 1,
  target.name = 2,
 height = 5,
 width = 5,
  dpi = 320
)
```
# Arguments

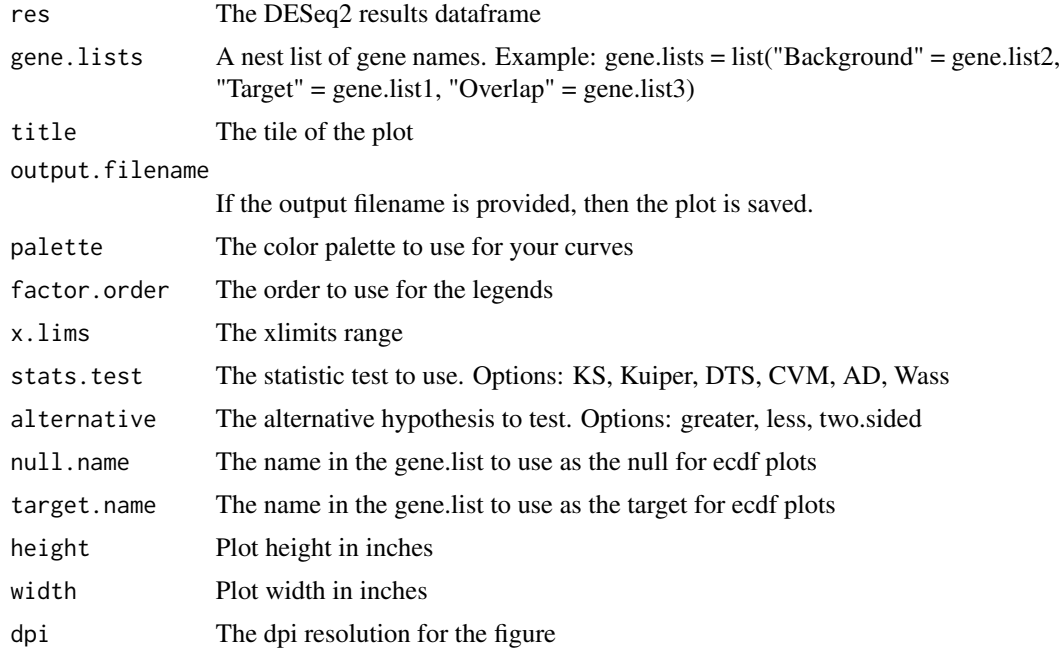

# Value

A ggplot object for the ECDF plot

```
library(dplyr)
guide.seq = "UUAUAGAGCAAGAACACUGUUUU"
anno.db = load_species_anno_db("human")
features = get_feature_seqs(anno.db$tx.db, anno.db$dna)
# Load test data
get_example_data("sirna")
sirna.data = load_example_data("sirna")
res <- sirna.data$Schlegel_2022_Ttr_D1_30mkg
# Filter DESeq2 results for SeedMatchR
res = filter_deseq(res, fdr.cutoff=1, fc.cutoff=0, rm.na.log2fc = TRUE)
res = SeedMatchR(res, anno.db$gtf, features$seqs, guide.seq, "mer7m8")
# Gene set 1
```
# <span id="page-4-0"></span>download\_parse\_file 5

```
mer7m8.list = res$gene_id[res$mer7m8 >= 1]
# Gene set 2
background.list = res$gene_id[!(res$mer7m8 %in% mer7m8.list)]
ecdf.results = deseq_fc_ecdf(res,
list("Background" = background.list, "mer7m8" = mer7m8.list),
stats.test = "KS",
factor.order = c("Background", "mer7m8"),
null.name = "Background",
target.name = "mer7m8")
```
download\_parse\_file *Download and parse DESeq2 output from GSE184929*

# Description

Download and parse DESeq2 output from GSE184929

# Usage

download\_parse\_file(download.path, output.path)

# Arguments

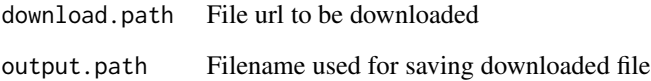

# Value

DESeq2 results as a data.frame.

# Examples

download\_parse\_file()

<span id="page-5-0"></span>ecdf\_stat\_test *Test for differences in log2(Fold Change) ECDFs between two gene lists using the* stats *package*

# Description

This function uses the stats package to test the ECDF of log2(Fold Changes) between two groups based on DESeq2 analysis.

The inputs of this function are a DESeq2 results data.frame and two sets of gene IDs called gene.list1 and gene.list2. The functions will look for a column called log2FoldChange in the dataframe.

# Usage

```
ecdf_stat_test(
  res,
  gene.list1,
  gene.list2,
  stats.test = "KS",
  alternative = "greater"
)
```
# Arguments

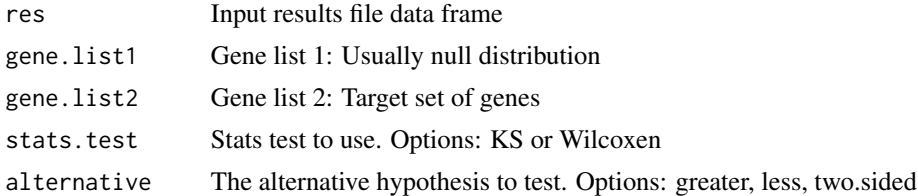

# Value

A vector containing the dstat and pvalue

```
library(dplyr)
guide.seq = "UUAUAGAGCAAGAACACUGUUUU"
anno.db = load_species_anno_db("human")
features = get_feature_seqs(anno.db$tx.db, anno.db$dna)
# Load test data
get_example_data("sirna")
```
# <span id="page-6-0"></span>filter\_deseq 7

```
sirna.data = load_example_data("sirna")
res <- sirna.data$Schlegel_2022_Ttr_D1_30mkg
# Filter DESeq2 results for SeedMatchR
res = filter_deseq(res, fdr.cutoff=1, fc.cutoff=0, rm.na.log2fc = TRUE)
res = SeedMatchR(res, anno.db$gtf, features$seqs, guide.seq, "mer7m8")
# Gene set 1
mer7m8.list = res$gene_id[res$mer7m8 >= 1]
# Gene set 2
background.list = res$gene_id[!(res$mer7m8 %in% mer7m8.list)]
ecdf.res = ecdf_stat_test(res, mer7m8.list, background.list)
```
# filter\_deseq *Filter DESEQ2 Results for SeedMatchR*

#### Description

Filter DESeqDataSet results for use with seed matching and counting functions.

The filtering criteria are:

Filter out genes that are not expressed or counted at all: baseMean =  $0 \&$  pvalue = NA  $\&$  log2FoldChange  $= NA$ 

Filter out genes that are expressed, but there is not difference across groups:  $log2FoldChange = 0$ 

Filter out genes with extreme outliers: pvalue = NA and padj = NA

Filter out genes that have been excluded by independent filtering. padj = NA

Filter results by the fdr.cutoff

Filter the results by the log2FoldChange

Filter the results by the baseMean

Remove NA gene\_ids and log2FoldChange values

# Usage

```
filter_deseq(
  res,
  fdr.cutoff = 1,
 fc.cutoff = 0,
  rm.na.name = FALSE,
 rm.na.log2fc = FALSE,
 baseMean.cutoff = \theta)
```
# <span id="page-7-0"></span>Arguments

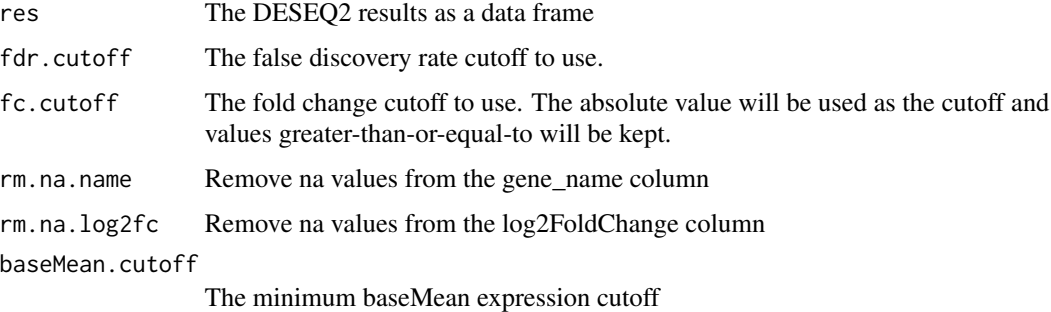

# Value

A modified DESEQ2 results table that has been filtered

# Examples

```
# Load test data
get_example_data("sirna")
sirna.data = load_example_data("sirna")
res <- sirna.data$Schlegel_2022_Ttr_D1_30mkg
# Filter DESeq2 results for SeedMatchR
res = filter_deseq(res, fdr.cutoff=1, fc.cutoff=0, rm.na.log2fc = TRUE)
```
get\_example\_data *Download example DESeq2 data from GEO*

# Description

This function will download data that can be used for SeedMatchR. Choosing 'sirna' will download 3 DESeq2 results files from GSE184929. Choosing 'mirna' will download the miRDB database as a tsv.

#### Usage

```
get_example_data(example.type)
```
# Arguments

example.type Name of the example to load. Options: sirna, mirna

<span id="page-8-0"></span>get\_feature\_seqs 9

# Value

None?

# Examples

get\_example\_data()

get\_feature\_seqs *Get transcripts features and feature sequences*

# Description

This function is used to get the genomic features of interest and the DNA sequences associated with them. This function takes advantage of the GenomicFeatures package functions threeUTRsByTranscript, fiveUTRsByTranscript, exonsBy, intronsByTranscript, and cdsBy. These functions are used to generate the features given an input tx.db object. A 2bit dna input is also required for extracting features sequences.

The output of the this function is:

- \$db: the feature GRanges object
- \$seqs: DNAStringSet of sequences associated to those features

# Usage

```
get_feature_seqs(tx.db, dna, feature.type = "3UTR")
```
# Arguments

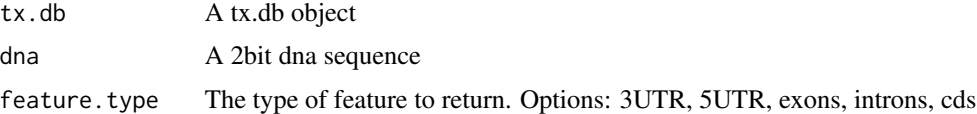

# Value

list containing the feature db object and the feature sequences

# Examples

anno.db = load\_species\_anno\_db("human")

features = get\_feature\_seqs(anno.db\$tx.db, anno.db\$dna)

<span id="page-9-0"></span>get\_seed *Get the target seed sequence given a canonical seed name and input sequence*

# **Description**

Given a sequence greater than 8 bp oriented  $5' \rightarrow 3'$  and a seed definition, this function will return an object containing seed-specific sequence information. Users can input a custom seed name, but must provide the start position (start.pos) and stop position (stop.pos) that define the range of the seed sequence.

Built-in options: mer8, mer7A1, mer7m8, mer6

Note: The seed definitions mer8 and mer7A1 force a U at position g1. This results in an A in the target sequence being searched.

# Usage

```
get_seed(guide.seq, seed.name = "mer7m8", start.pos = 1, stop.pos = 8)
```
# Arguments

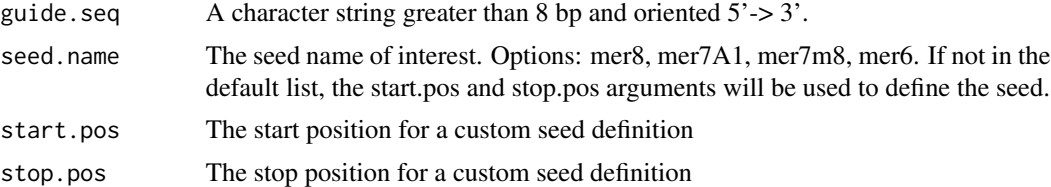

#### Value

An object with the entries:

- Guide: Input guide sequence. Input is expected to be RNA.
- Seed.Name: The seed name.
- Seed.Seq.RNA: The seed sequence as a RNAString
- Seed.Seq.DNA: The seed sequence as a DNAString
- Target.Seq: The target DNA sequence based on the reverse complement of the seed as a DNAString

```
# Example Ttr from Schlegel et al. 2022
guide.seq = "UUAUAGAGCAAGAACACUGUUUU"
```

```
# Get seed match
seed.seq = get_seed(guide.seq, "mer7m8")
```
<span id="page-10-0"></span>load\_example\_data *Load example DESeq2 data into the environment*

# Description

Load example DESeq2 data into the environment

# Usage

```
load_example_data(example.type)
```
# Arguments

example.type Name of the example to load. Options: sirna, mirna

# Value

Loads either the Schlegel 2022 RNAseq data or miRDB into the environment.

# Examples

load\_example\_data()

load\_species\_anno\_db *Load species specific* AnnotationDb

# Description

Use AnnotationHub to load species-specific GTF and 2bit DNA sequences. This function currently works for human, rat, and mouse.

The function will return:

- \$gtf: A GRanges object containing the GTF information
- \$tx.db: A tx.db object made from the GTF
- \$dna: The 2bit DNA sequence as a DNAStringSet

# Usage

load\_species\_anno\_db(species.name, remove.na.rows = TRUE)

# Arguments

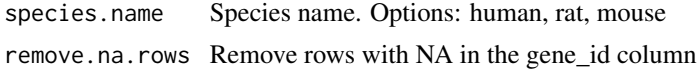

# Value

Species specific AnnotationDb

# Examples

anno.db = load\_species\_anno\_db("human")

# plot\_seeds *Plot the Guide Strand with different optional seeds*

# Description

Plot the Guide Strand with different optional seeds

# Usage

```
plot_seeds(guide.seq)
```
# Arguments

guide.seq Guide a.k.a anti-sense sequence oriented  $5' > 3'$ . Sequence must be greater than 8 bp.

# Value

A msaggplot of the guide sequence in addition to the available seed sequences

# Examples

library(msa) # Ttr siRNA sequence guide.seq = "UUAUAGAGCAAGAACACUGUUUU"

# generate seed plot plotted.seeds = plot\_seeds(guide.seq)

<span id="page-11-0"></span>

<span id="page-12-0"></span>

# Description

Find seed matches in a DNAStringSet object of sequences. This function will use get.seed extract the seed sequence from the guide sequence. The seed is then searched across all rows of the DNAStringSet object using vpatterncount.

This function returns the input DESeq2 results data. frame with an additional column that contains the counts for the input seed.name.

# Usage

```
SeedMatchR(
  res,
  gtf,
  seqs,
  sequence,
  seed.name = "mer7m8",
  col.name = NULL,
  mismatches = 0,
  indels = FALSE,
  tx.id.col = TRUE\mathcal{L}
```
# Arguments

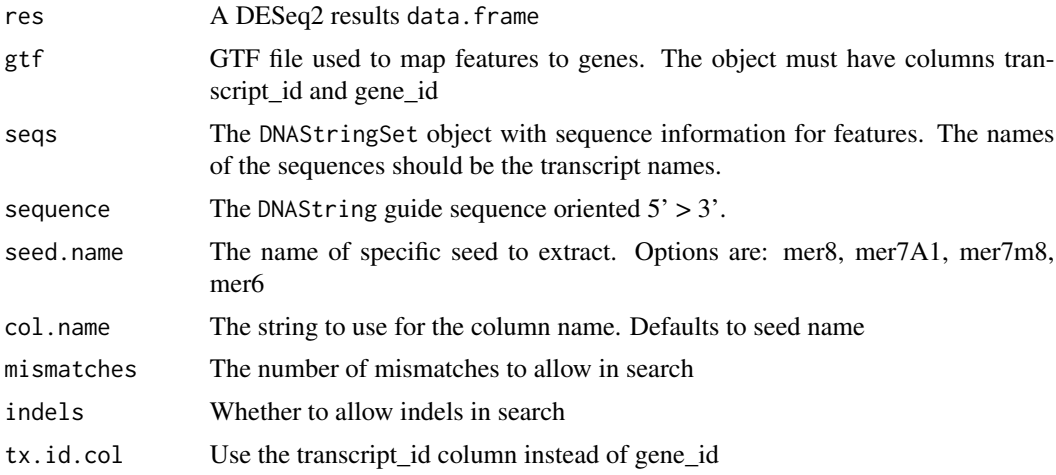

# Value

A modified DESeq2 results dataframe that has column named after the seed of choice representing the number of match counts.

```
library(dplyr)
seq = "UUAUAGAGCAAGAACACUGUUUU"
anno.db = load_species_anno_db("human")
features = get_feature_seqs(anno.db$tx.db, anno.db$dna)
# Load test data
res <- Schlegel_2022_Ttr_D1_30mkg
# Filter DESeq2 results for SeedMatchR
res = filter_deseq(res, fdr.cutoff=1, fc.cutoff=0, rm.na.log2fc = TRUE)
res = SeedMatchR(res, anno.db$gtf, features$seqs, seq, "mer7m8")
```
# <span id="page-14-0"></span>Index

check\_gene\_list\_overlap, [2](#page-1-0)

deseq\_fc\_ecdf, [3](#page-2-0) download\_parse\_file, [5](#page-4-0)

ecdf\_stat\_test, [6](#page-5-0)

filter\_deseq, [7](#page-6-0)

get\_example\_data, [8](#page-7-0) get\_feature\_seqs, [9](#page-8-0) get\_seed, [10](#page-9-0)

load\_example\_data, [11](#page-10-0) load\_species\_anno\_db, [11](#page-10-0)

plot\_seeds, [12](#page-11-0)

SeedMatchR, [13](#page-12-0)